# **The Internet**

#### **Part 2: Networks of Networks - Internet Workings**

Notes for CSC 100 - The Beauty and Joy of Computing The University of North Carolina at Greensboro

## **Reminders**

Reminders for Nov. 6

*Blown to Bits* - Chapter 5 Reading Reflection Due next Tuesday (Nov. 12) at 10:00am

#### Project

Will get quick feedback on proposals - read it! Should be working on coding (assistance in Lab on Friday) Progress report due next Friday (Nov. 15)

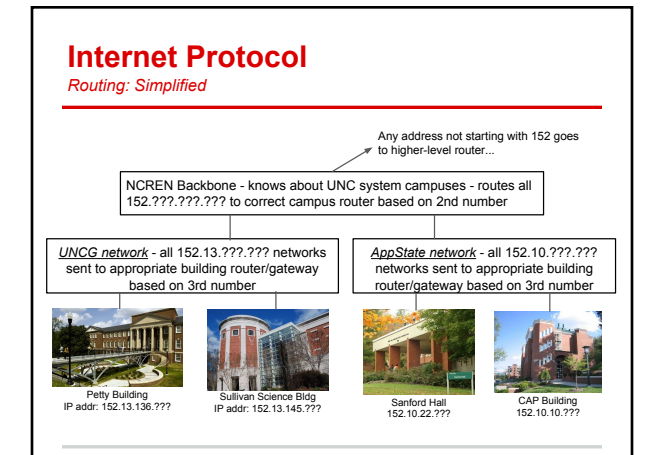

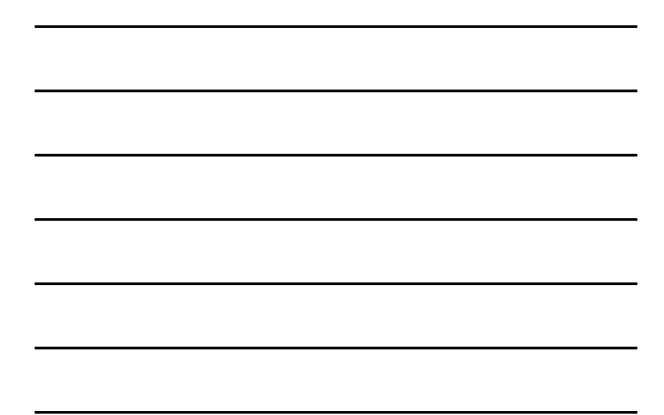

### **Routing**

*Introduction to Routing Tables*

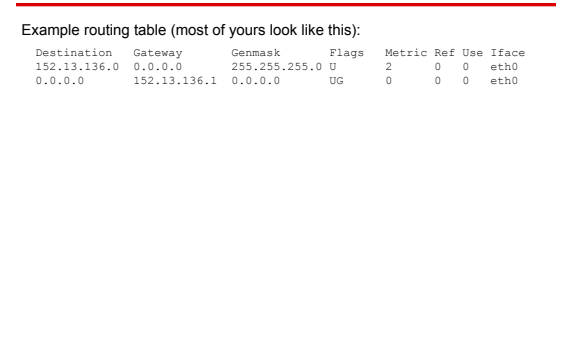

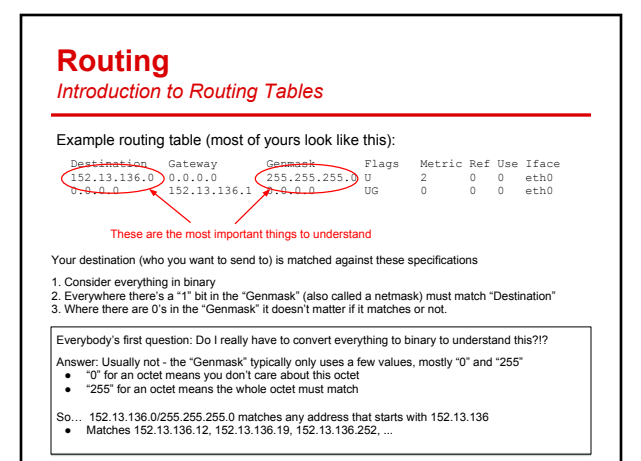

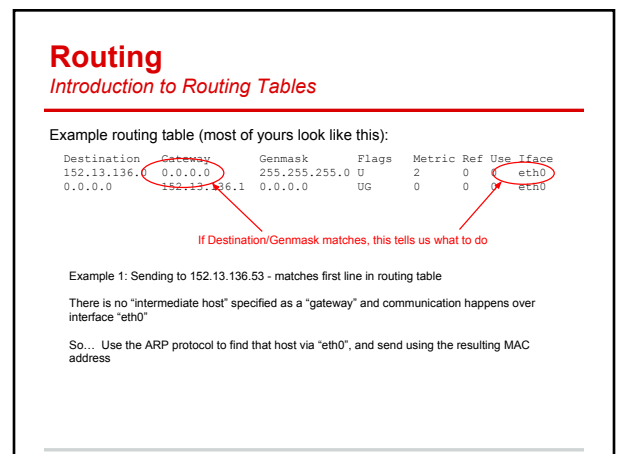

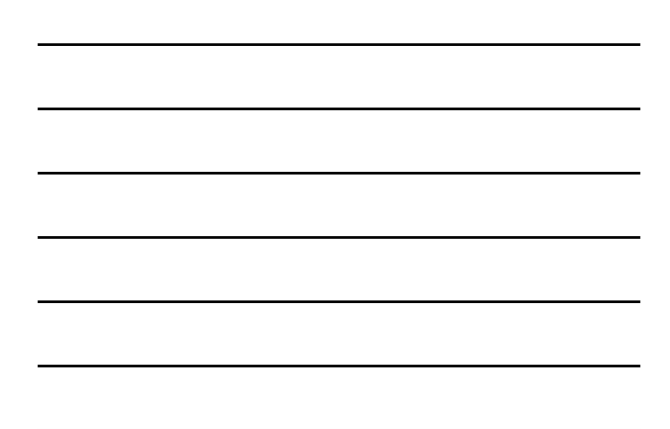

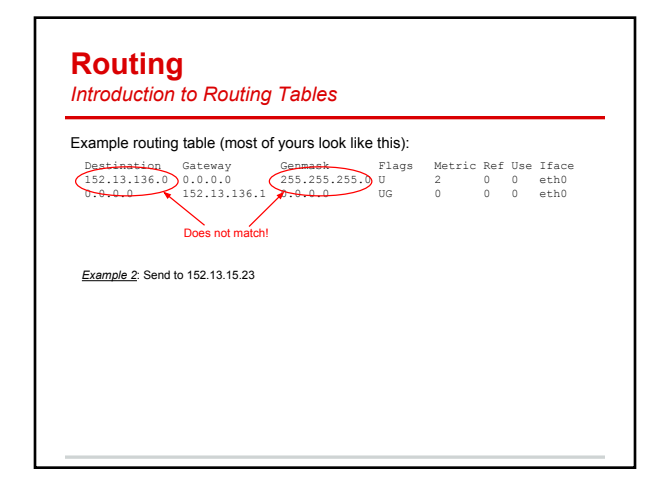

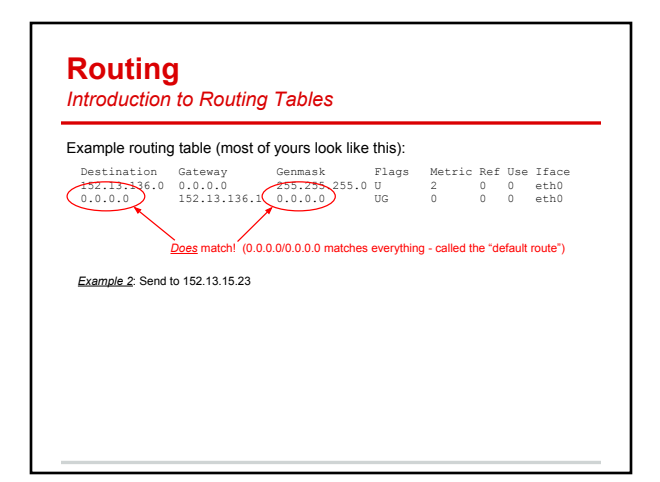

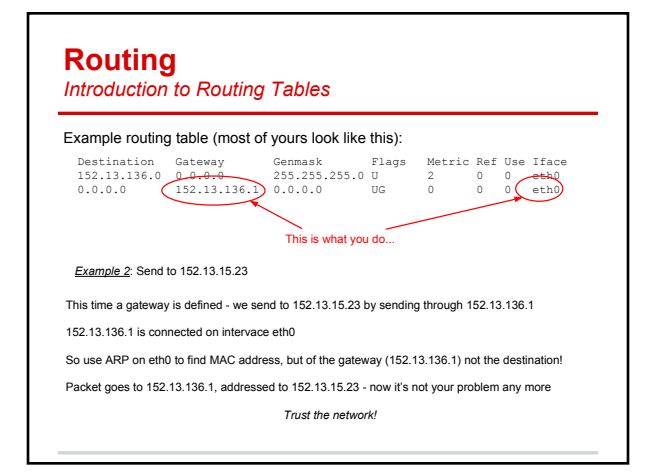

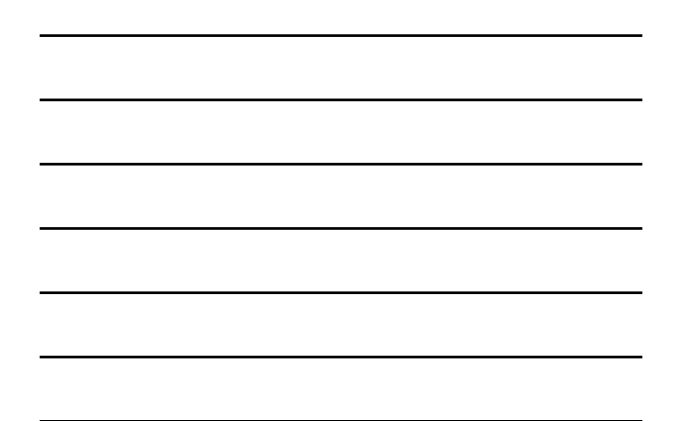

## **Internet Protocol**

*Routing: Simplified - You do it!*

In-class activity:

Look for "Activity 2" message on your info sheet

- This should be a local message (how can you tell?)
- Simulate the local protocol (ARP + transmit)

## **Routing**

#### *Sample Gateway Routing Table*

More complex routing table (each network has one that looks like this):

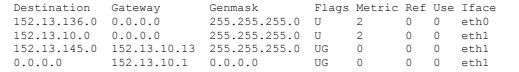

#### Notes:

- Two different interfaces: "eth0" and "eth1"
- Each one defines an IP prefix for direct connections (152.13.136 and 152.13.10)
- "Helper entry" for 152.13.145 prefix specifies specific gateway for that network *○ This isn't strictly necessary but can speed things up*
- Default route anything not matching three given prefixes in 152.13 goes to 152.13.10.1

## **Internet Protocol**

*Routing: Simplified - You do it!*

In-class activity:

Look for "Activity 3" message on your info sheet

- *Parts 1, 2, and 3*
- This message goes between different LANs
- Simulate the protocol (don't forget ARP with your gateway!)

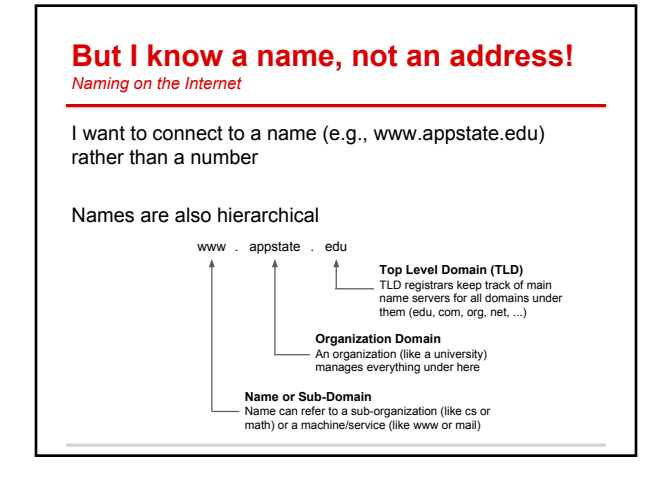

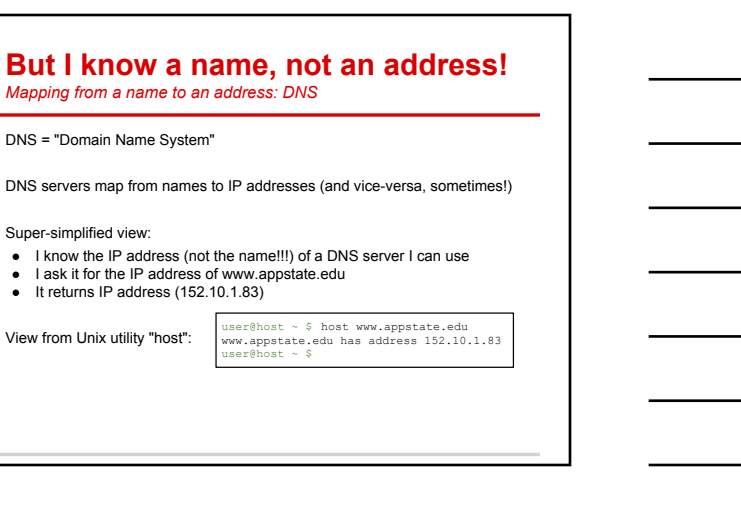

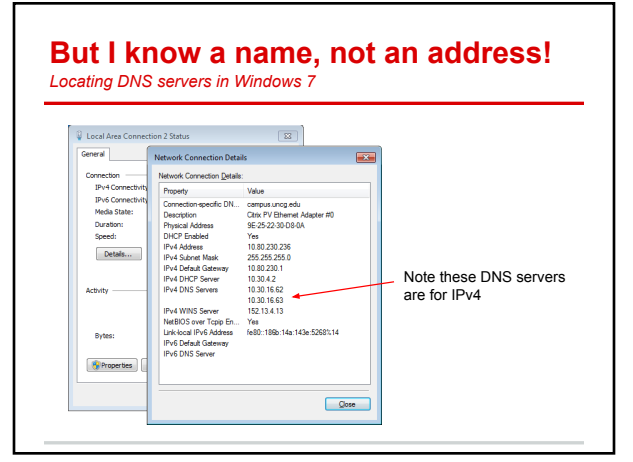

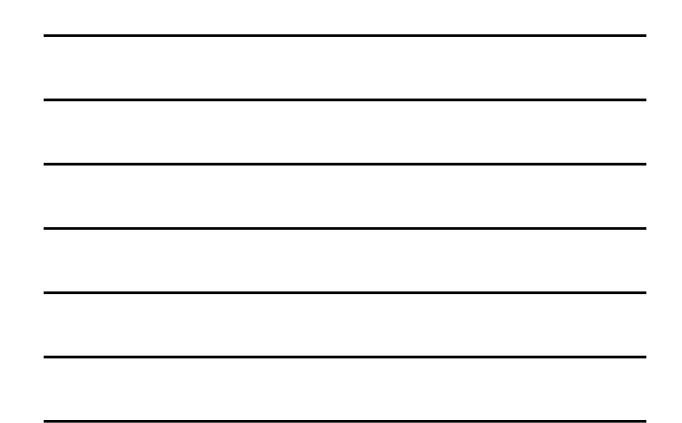

#### **Sending to a Name**

*Now you do it!*

Activity 4: Only one person has an "Activity 4"

*Send "Get…" to csdept.appstate.edu.*

Let's see how much we can figure out!

#### **Summary of addressing/naming** *Solution to Activity 4*

Problem: Host at 152.13.136.16 wants to contact csdept.appstate.edu

- Need to find IP address of www.appstate.edu, so need to locate IP address of DNS
- server (from my settings) in our example that's 152.13.10.15 I need to contact 152.13.10.15 checking my routing table, that doesn't match my
- network (line 1) but does match default route gateway is 152.13.136.1<br>• Ineed to communicate with 152.13.136.1 (my gateway), but Ineed a MAC address,<br>not an IP address! So I send an ARP packet "Who has 152.13.136.1?"<br>• G
- 
- I receive this message and store this IP <-> MAC address mapping for later<br>● I send "To: 152.13.10.15 DNS query: where is csdept.appstate.edu?" to MAC
- address 00:1d:92:97:a2:55 (and other networks send subsequent ARP/routing to get this to 152.13.10.15)
- I eventually receive a response "csdept.appstate.edu has address 152.10.10.45"
- I look at IP address: 152.10.10.45 is not local, so must go through gateway again ARP efficiency: we just saw that gateway was at 00:1d:92:97:a2:55, so I can just re-
- use that (no ARP needed for now but will eventually "expire")<br>● I send "To: 152.10.10.45 Packet for csdept.appstate.edu" to 00:1d:92:97:a2:55
	- Doesn't describe what happens in other networks, and... Believe it or not, even this description is slightly simplified!

## **We can send packets, now what?**

Packets are small: Typically under 1500 bytes

I want a picture - several hundred thousand bytes

#### … *Now what?*

#### Transport layer:

- UDP: Packet-by-packet communication
- TCP: Packets organized in reliable streams

#### Application layer examples:

- HTTP: Uses TCP streams to transmit from a web server
- DNS: Domain name service over UDP
- SMTP: Email transmission (server to server) over TCP
- IMAP: Email (server to client) over TCP<br>● SSH: Encrypted login over TCP SSH: Encrypted login over TCP
- ...

## **Where can things go wrong?**

*Situation*: I want to privately access www.bankofamerica.com

*What can go wrong?*

## **Where can things go wrong?**

*Situation*: I want to privately access www.bankofamerica.com

*What can go wrong?*

Issue 1: "privately" - packets are like postcards, with visible contents! *Problem: Any intermediate hop can see everything*

- Issue 2: Did the DNS lookup give me the correct IP address? *Problem: Can someone plant false records in my DNS server? Problem: Can someone point me to a rogue DNS server? Problem: Can someone send back a fake response (UDP is unreliable!)*
- Issue 3: Did I really connect to the stated IP address? *Problem: Could someone change routing tables to fake me out? Problem: Could malware change IP address on the fly?*

What could a well-funded party with access to Internet backbone do?

# **Where can things go wrong?** *Situation*: I want to privately access www.bankofamerica.com *What Crypto to the rescue!* Issue 1: "privately" - packets are like postcards, with visible contents! **Problem: A** *Encrypt contents for privacy rything* Issue 2: Did the DNS lookup give me the correct IP address? *Problem: Can someone plant false records in my DNS server? Problem: Can someone point can a face response is a face response in the problem: Carpbedge response in Problem: 0* Issue 3: Did I really connect to the stated IP address? Problem: C*Cryptographic signatures for authentic server (using Certificate*<br>Problem: C*Cryptographic signatures for authentication Codes for content authenticity* What could a well-funded party with access to Internet backbone do?

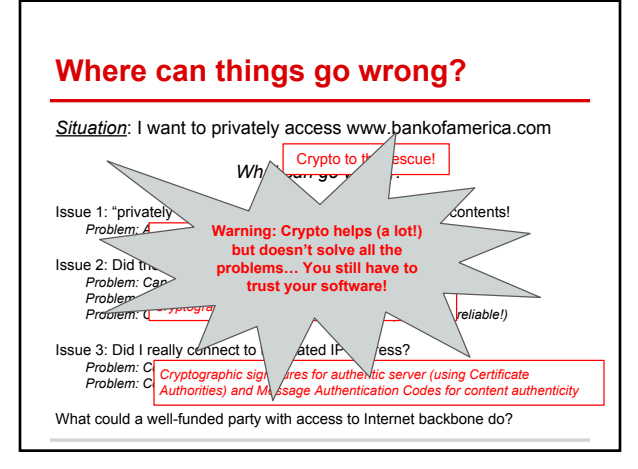

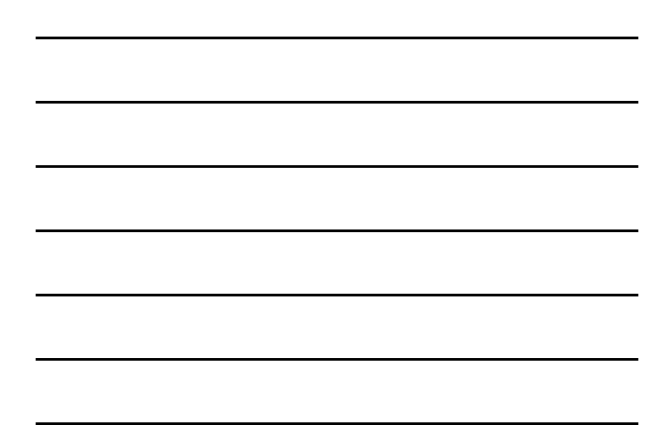

## **Summary**

From the two Internet lectures you should understand (at a very basic level):

- LAN communication
- IP communication on a LAN
- Routing between LANs
- Host/domain names and DNS

You should also have a basic appreciation of

- Complexities of modern world-scale networking
- Things that can go wrong, especially when security is important

*Reminder/warning*: This just barely (starts to) scratch the surface. The goal here is to gain some insight, not make you a network engineer!